https://www.100test.com/kao\_ti2020/642/2021\_2022\_\_E9\_9F\_A9\_ E6\_B7\_91\_E6\_94\_B9\_EF\_c53\_642156.htm (agdtruyr)  $\degree$  2008

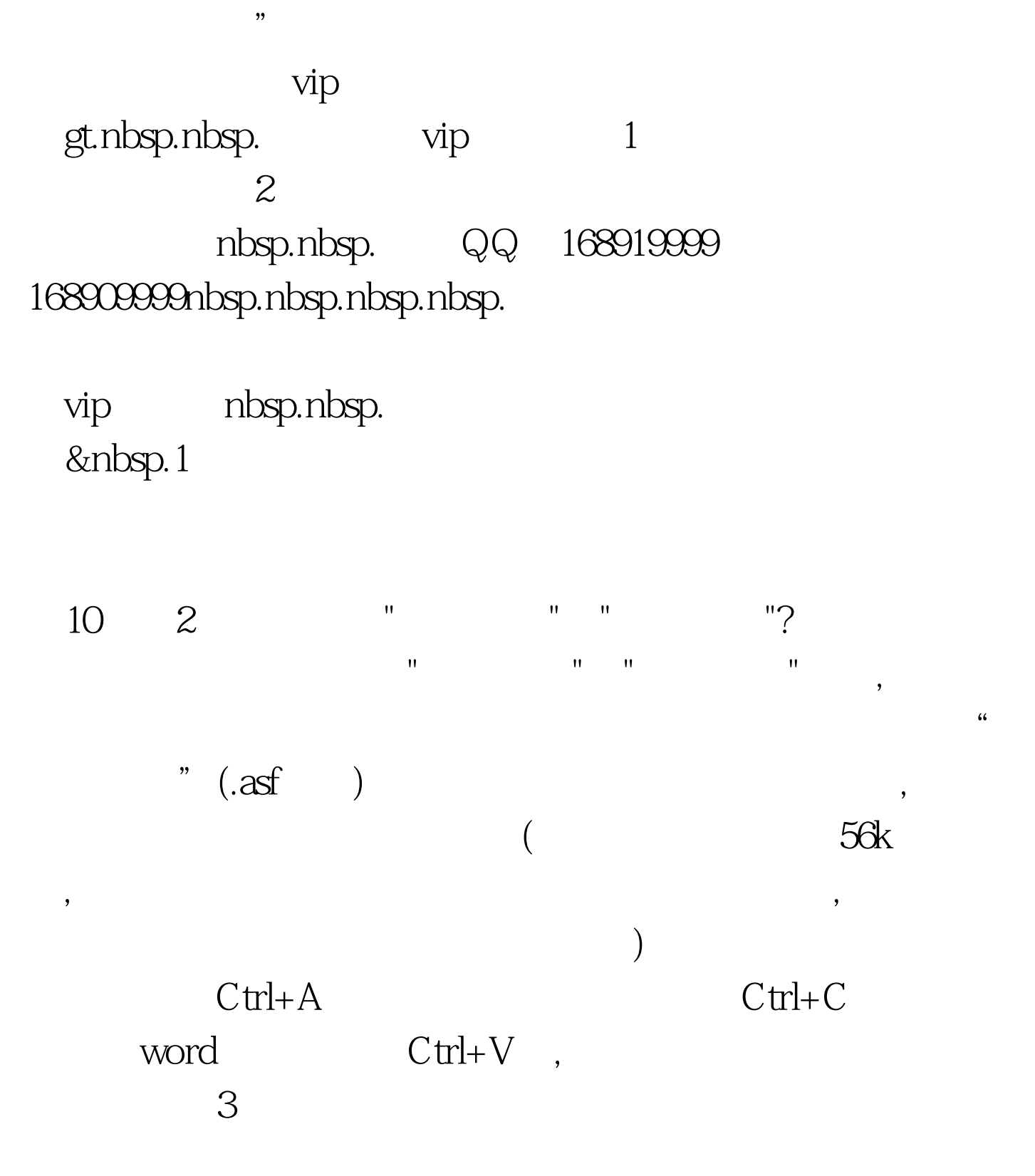

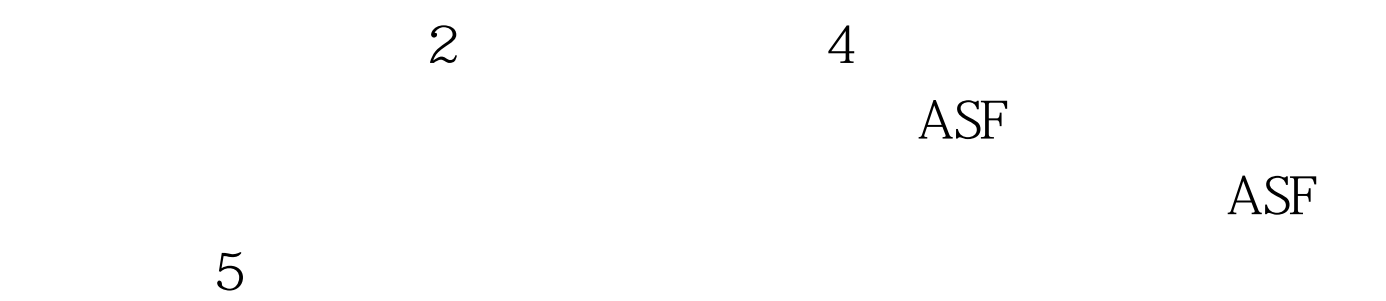

 $1$ 

## $2$   $100$ Test www.100test.com